# MODULA **FORMATION**

## FORMATION - BUREAUTIQUE ACCESS E-LEARNING - CONCEPTION DE BASE DE DONNEES

#### **OBJECTIFS & COMPÉTENCES PROFESSIONNELLES VISÉES**

- Découvrir la base de données Access et
- une base de données.
- Gérer ses tables et ses enregistrements, formulaires et états

### **Durée estimée 11 heures 15 minutes INDIVIDUEL**

## **520 €**

#### **Prérequis et accessibilité**

Connaissances de base de l'environnement informatique.

Si vous êtes en situation de handicap, merci de nous contacter afin que nous puissions vous accompagner et vous orienter au mieux dans votre demande et vos démarches.

#### **Moyens pédagogiques et encadrement**

Formation à distance : accès à une plateforme e-learning avec du contenu interactif, et un support de cours numérique. Assistance technique et pédagogique fournie par l'équipe de Modula Formation aux apprenants en cas de besoin.

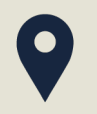

#### **LIEU DE FORMATION**

à distance sur une plateforme d'e-learning

## **DÉLAIS D'ACCÈS**

Variable en fonction de votre statut, du financeur et de notre planning inter

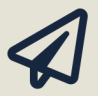

#### **SUITE DE PARCOURS**

Suggestion : Excel en e-learning

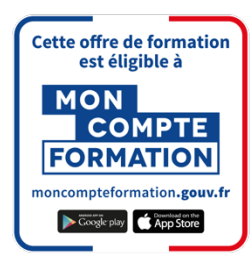

#### **Modalités d'évaluation :**

Avant la formation : audit des besoins et du niveau

A la fin de la formation : évaluation de la compréhension et de l'assimilation des savoirs et savoirfaire par le formateur

**Formation qualifiante :** attestation de fin de formation (appelée « certificat de réalisation ») **Formation certifiante :** possibilité de passer la certification TOSA RS 6200 enregistrée le 14/12/2022 auprès de France Compétences (valide 2 ans). Modula Formation possède l'habilitation du certificateur ISOGRAD pour faire passer la certification TOSA Access sur cette formation.

#### **www.modula-formation.com**

**Contactez-nous ! 05 56 44 58 68 contact@modula-formation.com**

**Raymond Manaud 33520 BRUGES**

## **PROGRAMME FORMATION ACCESS E-LEARNING- CONCEPTION D'UNE BASE DE DONNÉES**

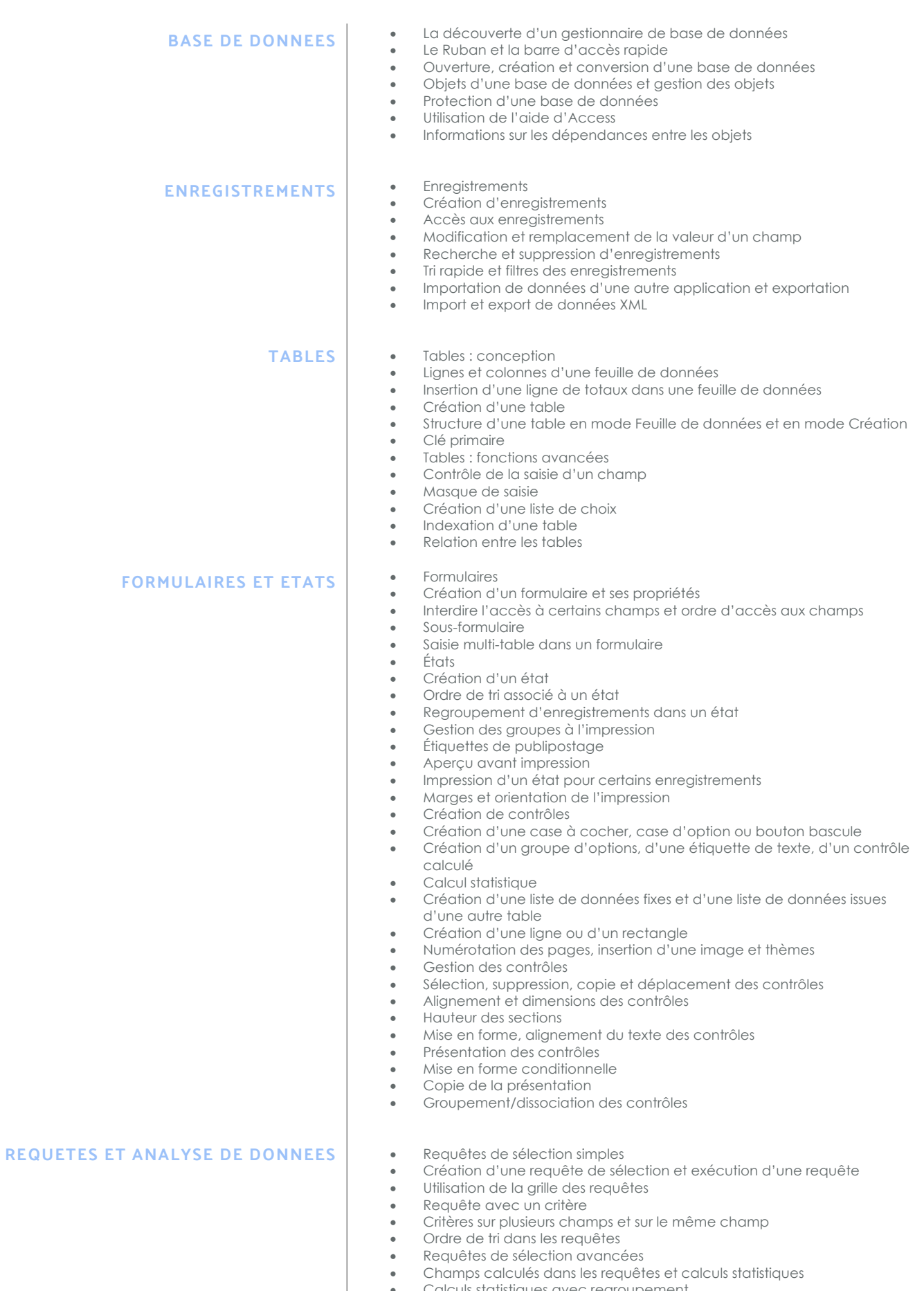

- Calculs statistiques avec regroupement
- Regroupement de certains enregistrements
- Requêtes diverses

 $\bullet$